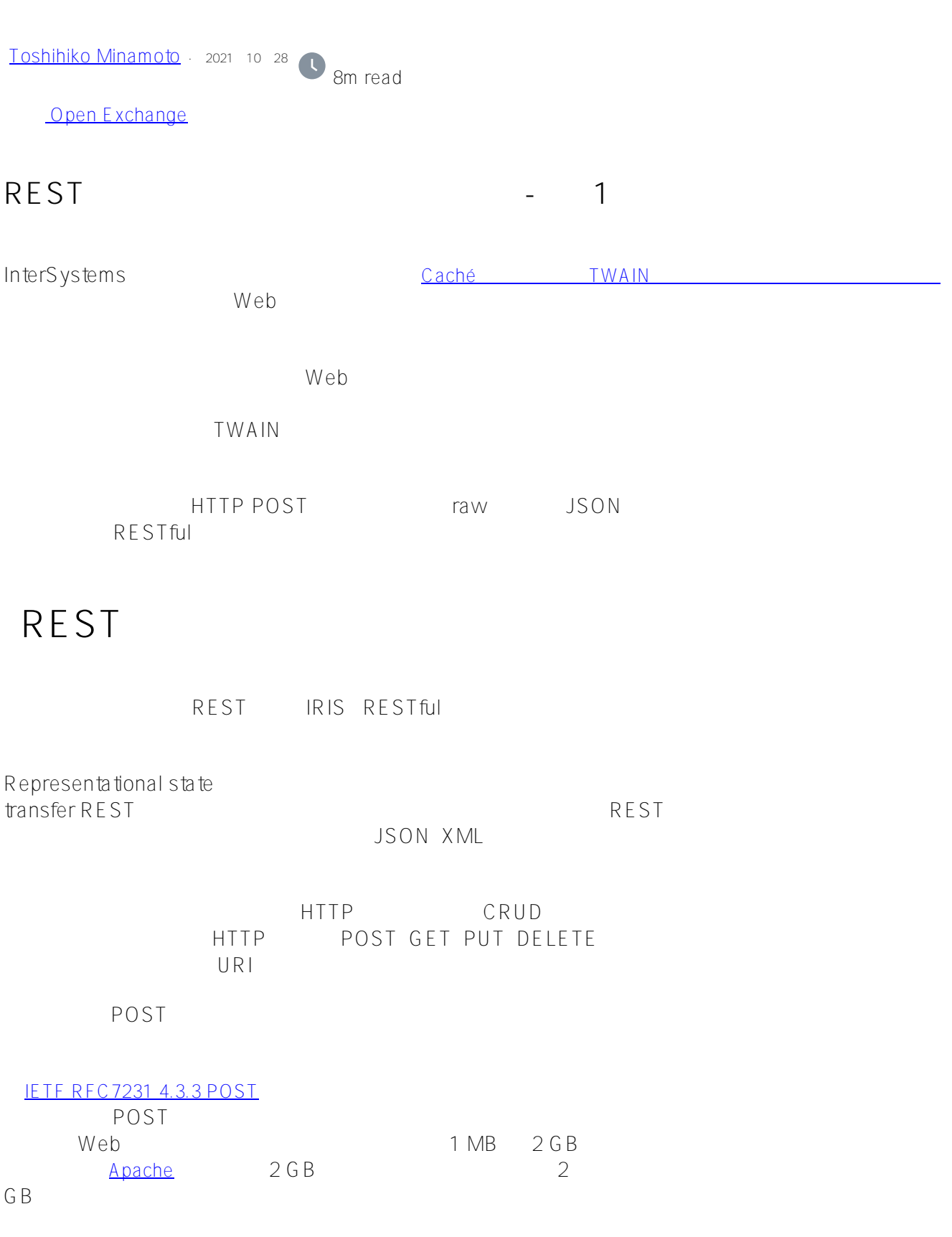

## **IRIS RESTful**

IRIS RESTful

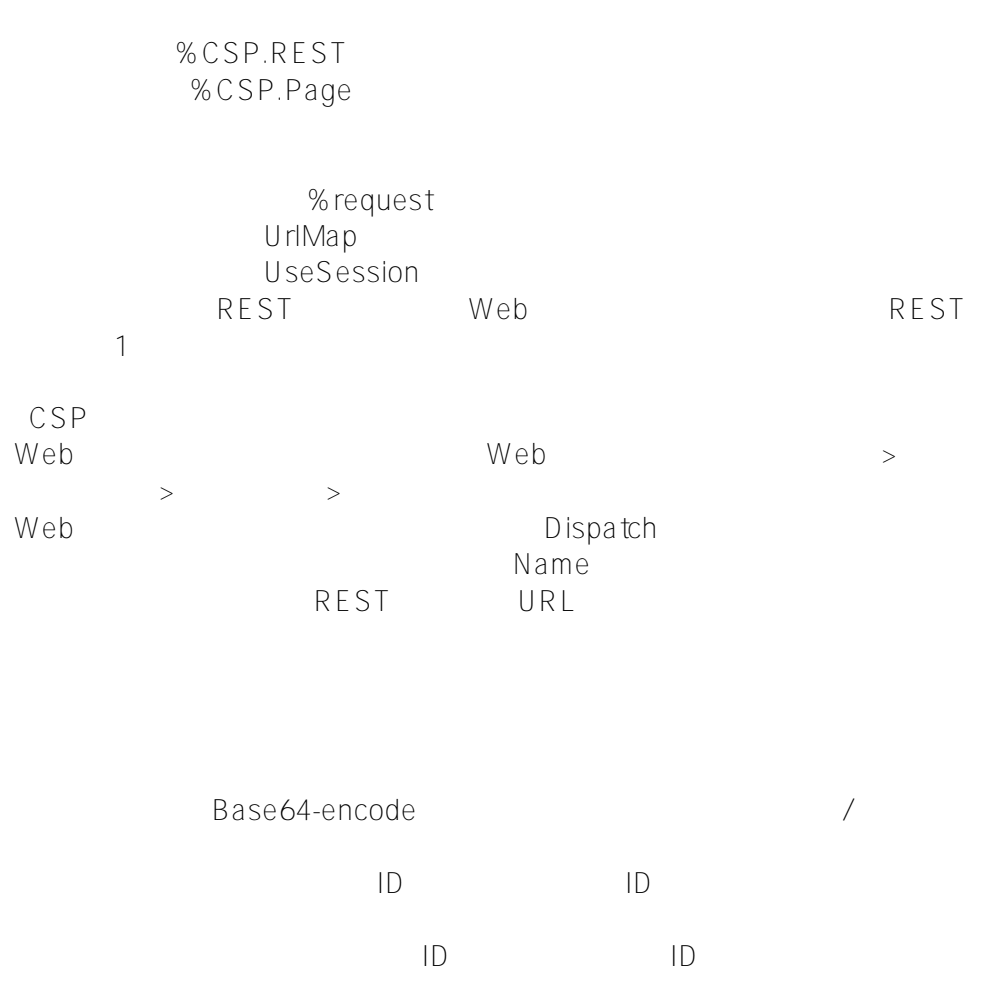

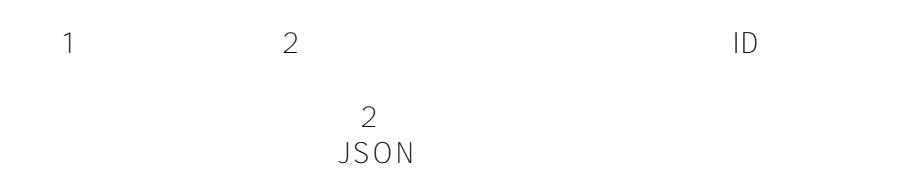

## **RESTful**

```
Class RestTransfer.FileDesc Extends %Persistent
{
   Property File As %Stream.GlobalBinary;
   Property Name As %String;
}
```
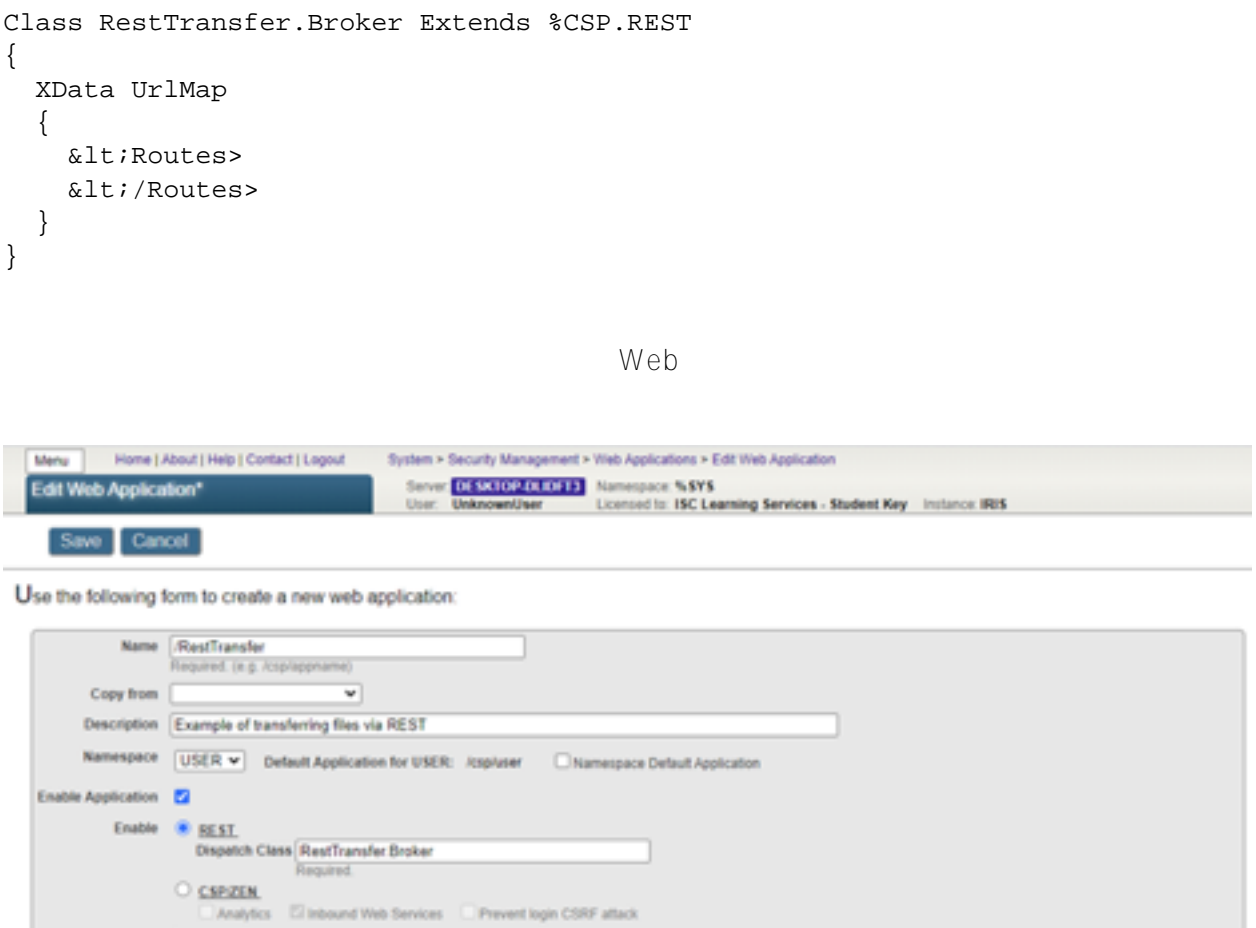

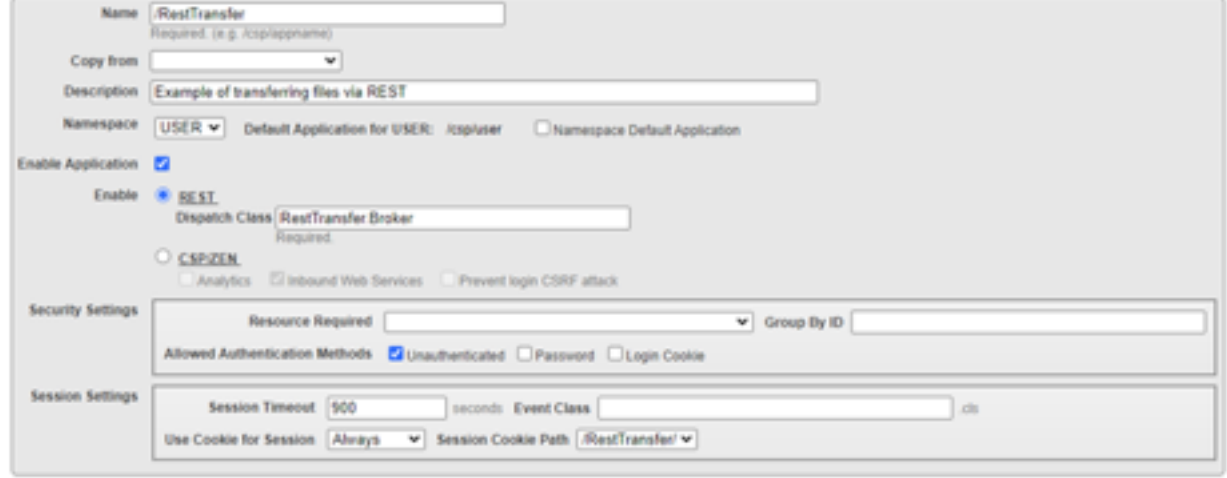

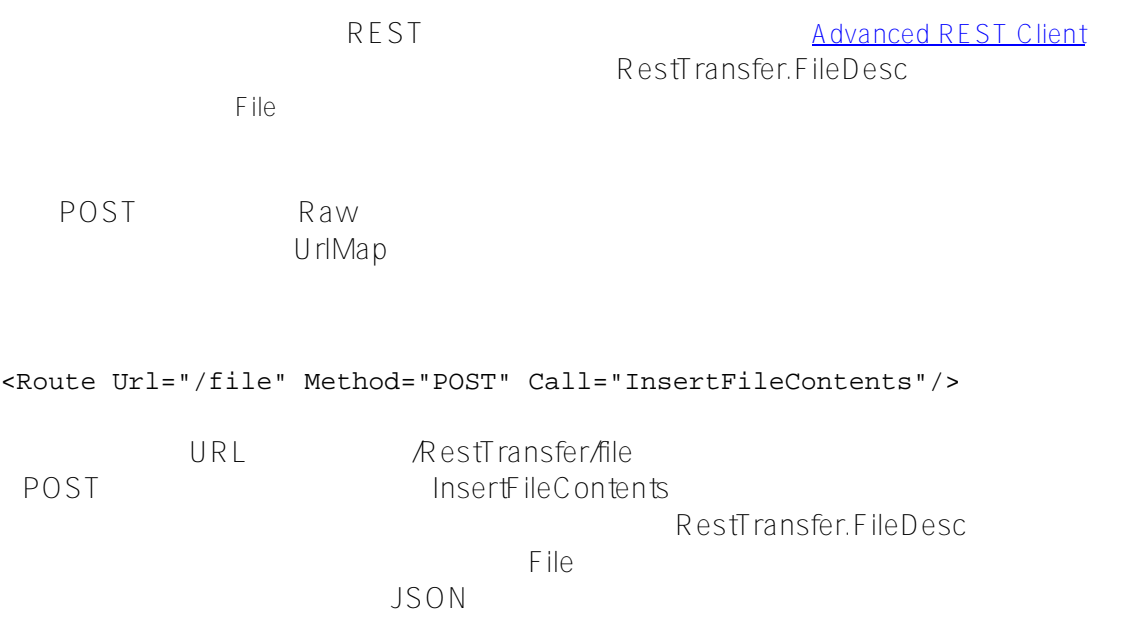

```
ClassMethod InsertFileContents() As %Status
{
   Set result={}
   Set st=0 
   set f = ##class(RestTransfer.FileDesc).%New()
  if (f = $$$NULLOREF) {
     do result.%Set("Message","Couldn't create an instance of the class")
   } else {
     set st = f.File.CopyFrom(%request.Content)
     If $$$ISOK(st) {
      set st = f.\Save() If $$$ISOK(st) {
         do result.%Set("Status","OK")
       } else {
         do result.%Set("Message",$system.Status.GetOneErrorText(st))
       }
     } else {
       do result.%Set("Message",$system.Status.GetOneErrorText(st))
     }
   }
   write result.%ToJSON()
   Quit st
}
```

```
RestTransfer.FileDesc
```

```
OREF
```
**JSON** 

{"Message", "Couldn't create an instance of class"}

 $\overline{\text{JSON}}$ 

 $\mathsf{File}$ 

{"Message",\$system.Status.GetOneErrorText(st)}

JSON {"Status", "OK"}

**JSON** 

 $\mathsf{USON}$ 

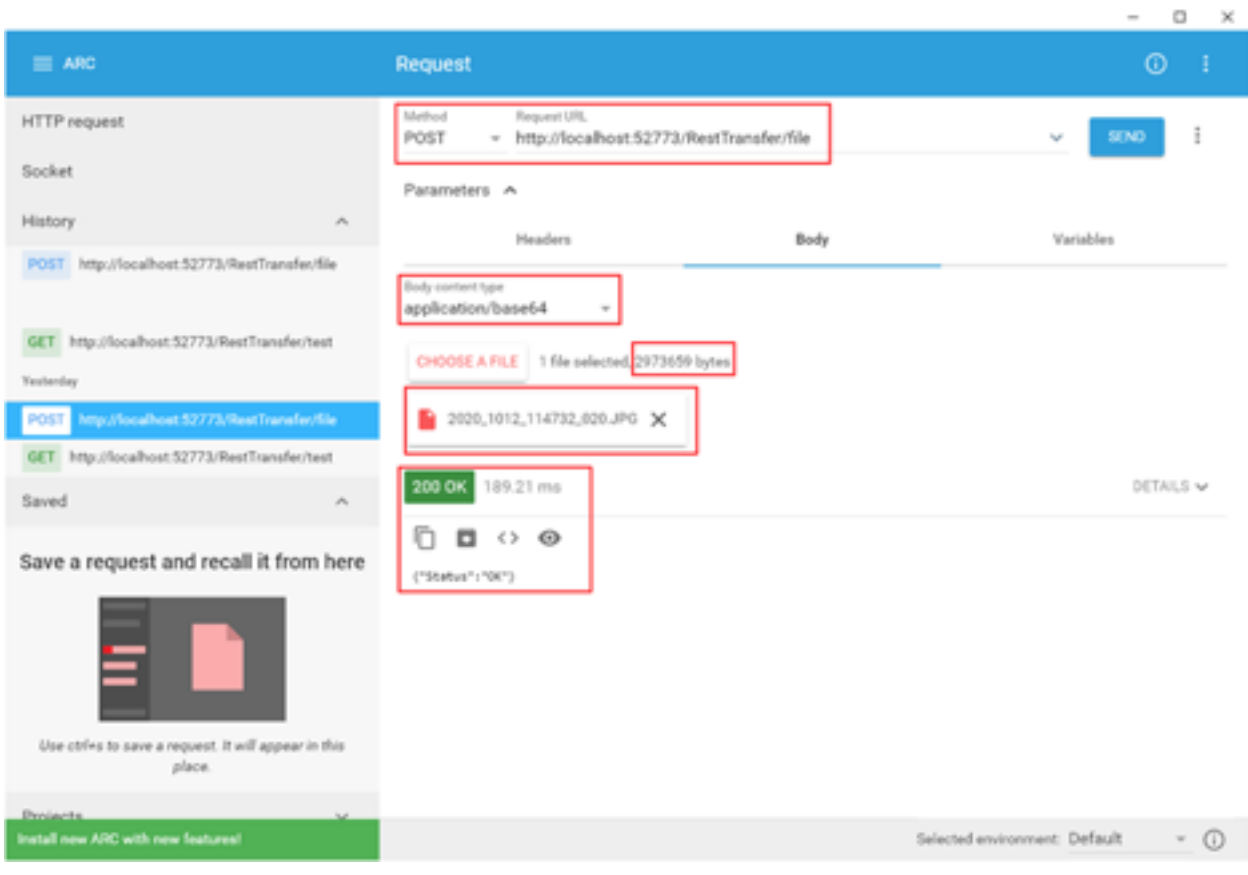

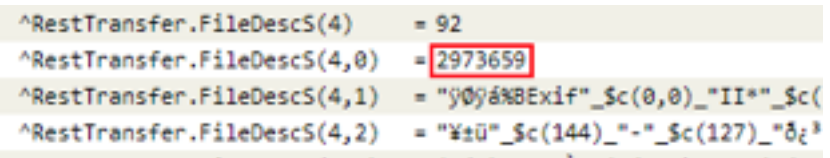

データベースへの保存方法:

```
set f = ##class(RestTransfer.FileDesc).%OpenId(4)
set s = ##class(%Stream.FileBinary).%New()
set s.Filename = "D:\Downloads\test1.jpg"
do s.CopyFromAndSave(f.File)
```
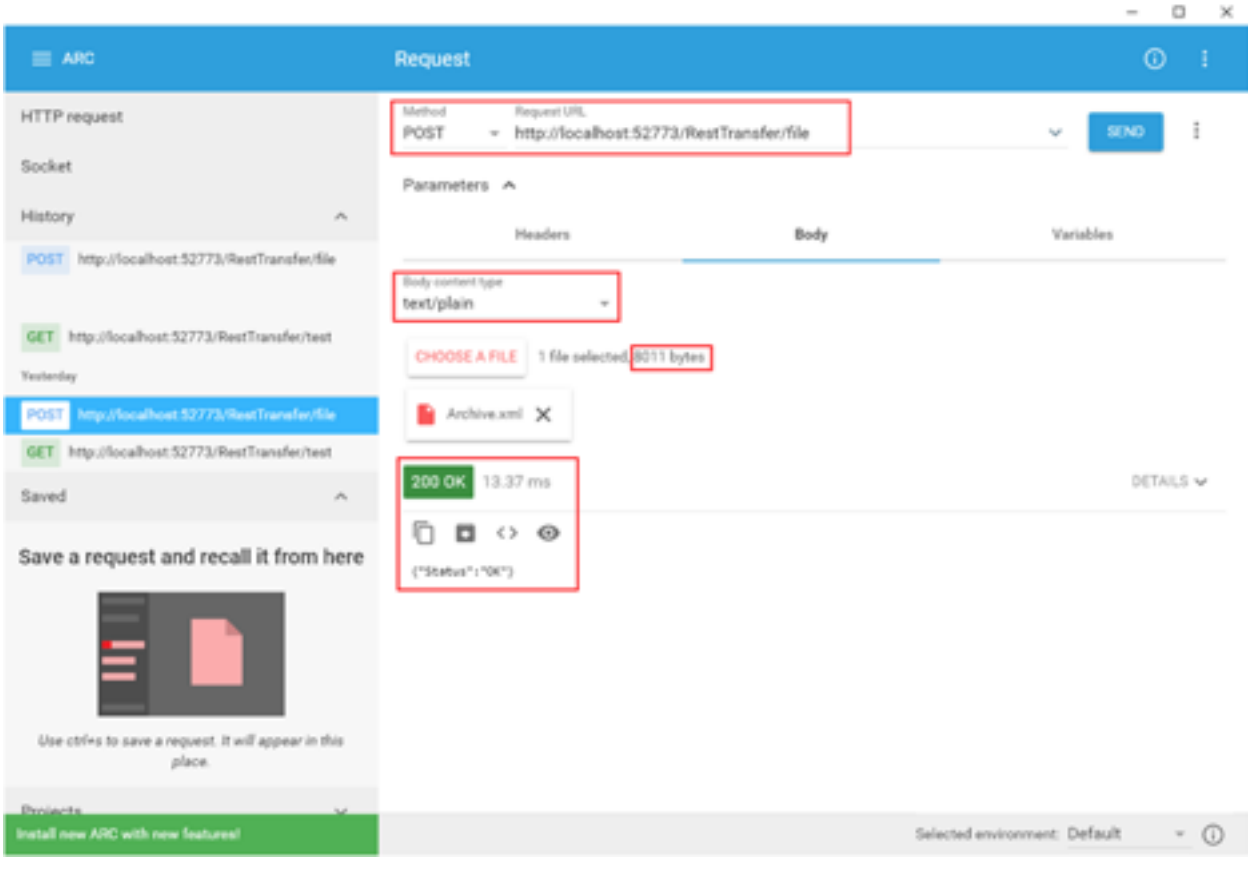

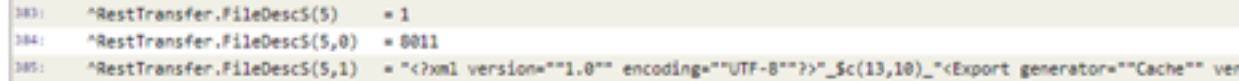

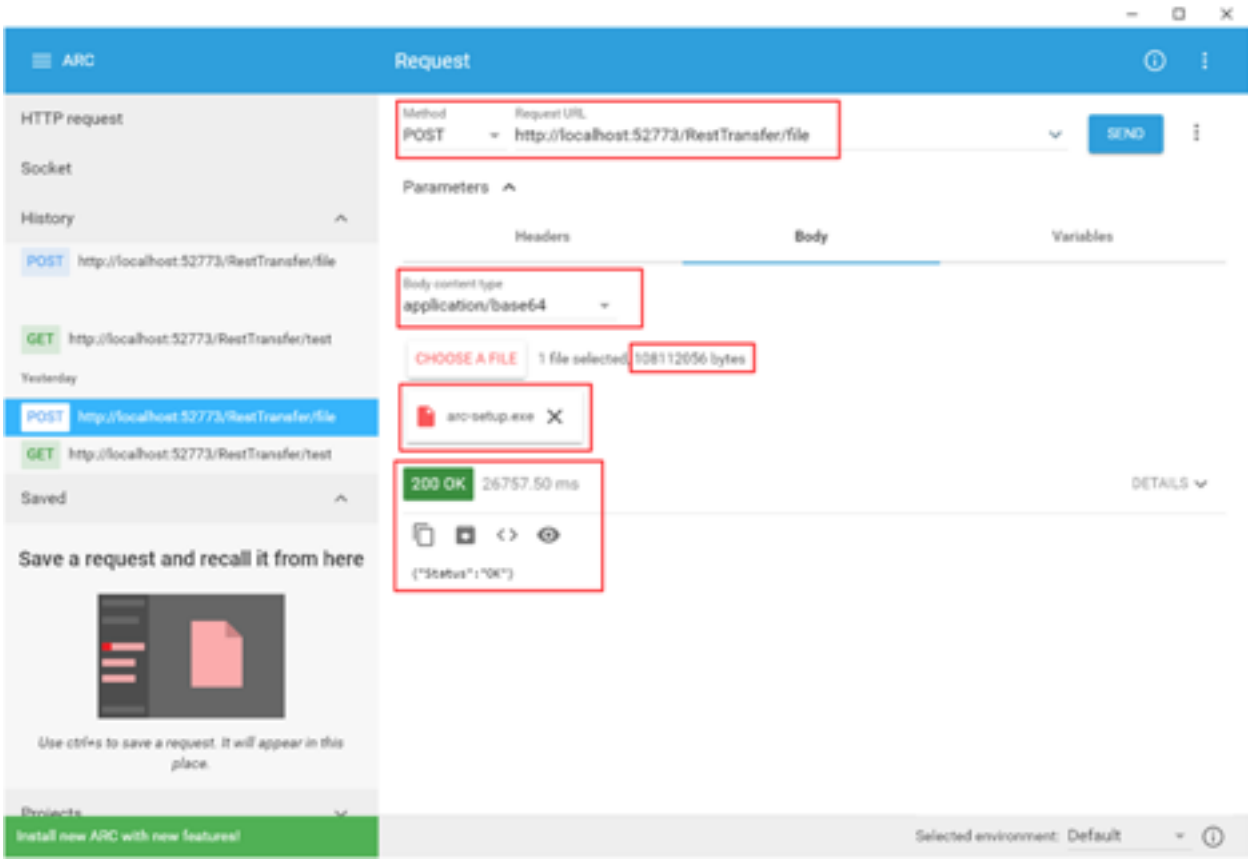

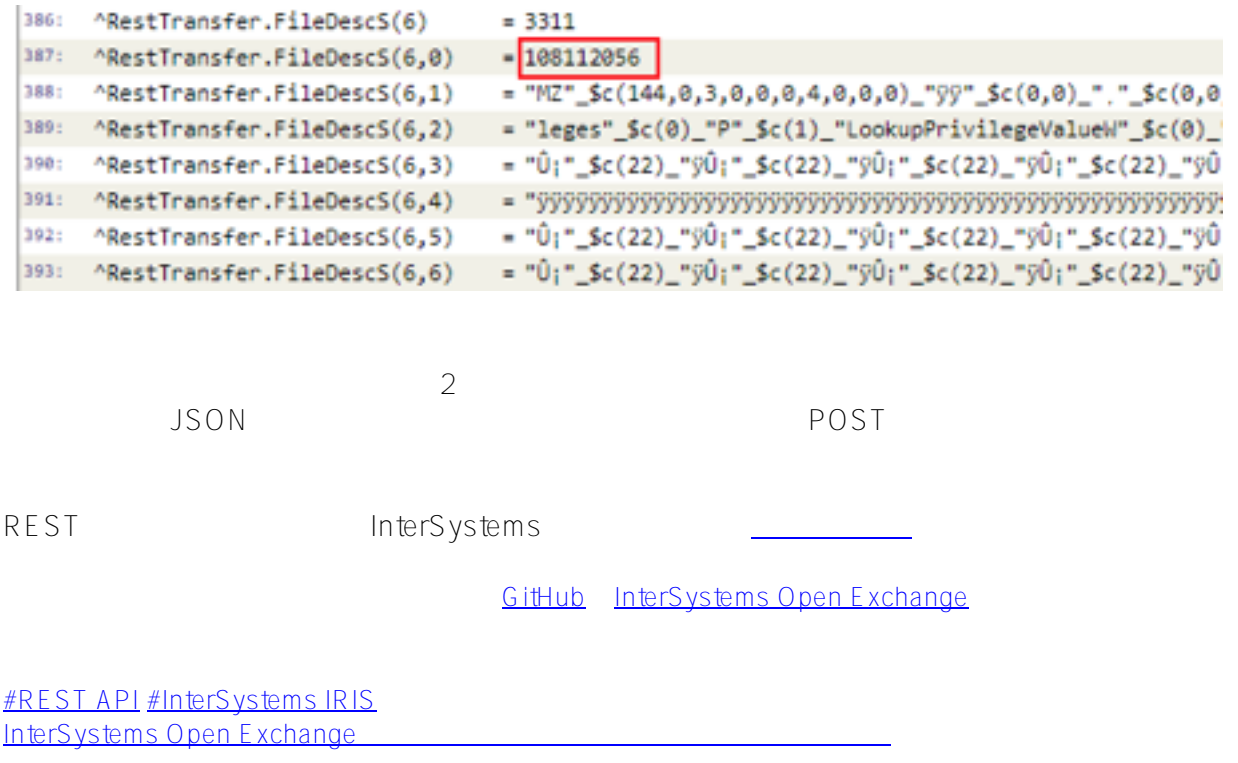

URL: https://jp.community.intersystems.com/post/rest%E7%B5%8C%E7%94%B1%E3%81%A7%E3%83% 95%E3%82%A1%E3%82%A4%E3%83%AB%E8%BB%A2%E9%80%81%E3%81%97%E3%83%97%E3%83%A D%E3%83%91%E3%83%86%E3%82%A3%E3%81%AB%E6%A0%BC%E7%B4%8D%E3%81%99%E3%82%8B -%E3%83%91%E3%83%BC%E3%83%881